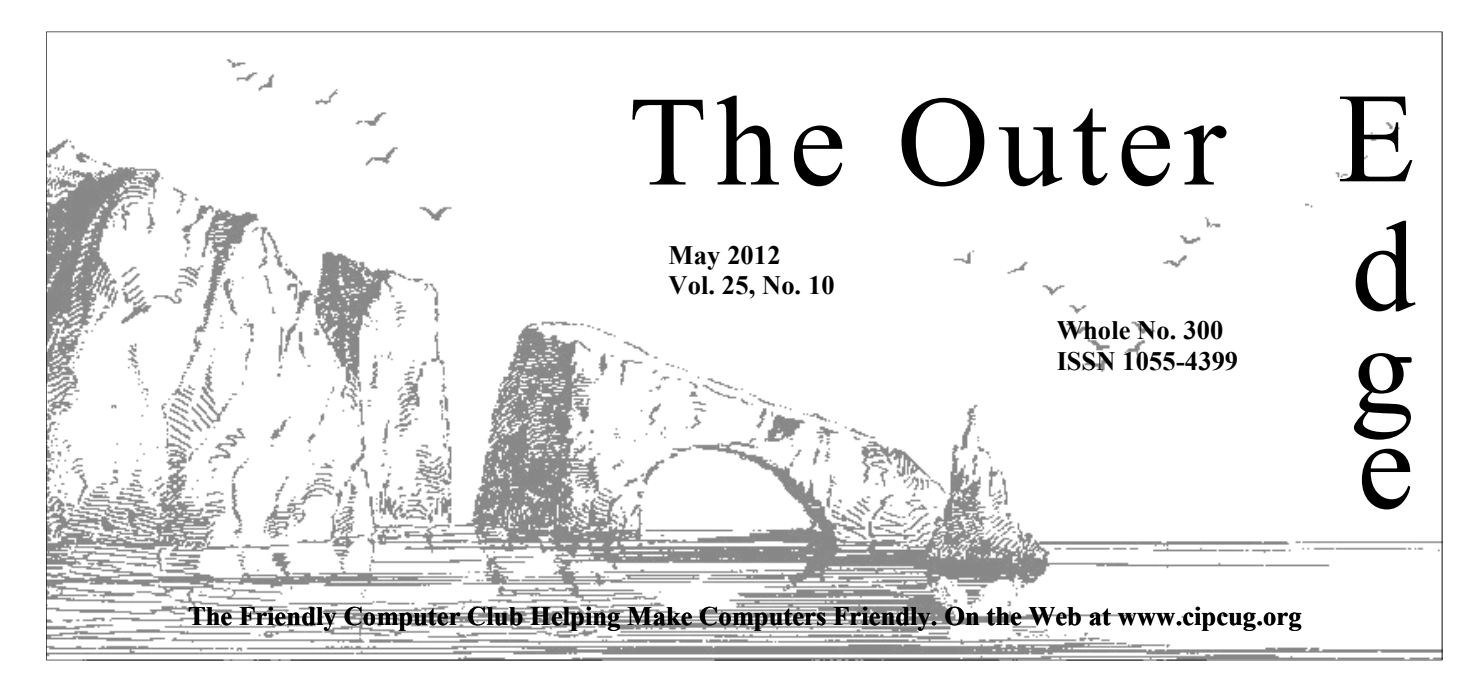

### \*\*\*\*\*\*\*\*\*\*\*\*\*\*\*\*\*\*\*\*\*\*\*\* Attendance at the April general meeting: **57 members and guests. We welcome 1 new member.**

#### **To Contact CIPCUG**

The Outer Edge......................805-485-7121 General Information………...805-289-3960 Mailing Address...P.O. Box 51354, Oxnard, CA 93031-1354 On the Web: cipcug.org On Facebook: Facebook.com/groups/cipcug

#### **Doughnuts are up**

The board raised the price of doughnuts to \$1 each at the April board meeting at the suggestion of a member who was concerned about the difficulty in making change for the long line.

The increase goes into effect at the May meeting.

### **Elections are coming**

Elections are scheduled for the June meeting. Anyone interested in running for office should contact a board member or announce the intention at the next meeting. President Jim Brown has one more year of his two-year term to serve. The other elected officers, all with one-year terms, are vice president, secretary and treasurer.

### COMMAND.COM

**By Jim Brown, President**  *"Promoting the Harmony of Computer Education, and Camaraderie"* 

was reviewing past issues of our TOE (seeking inspiration for this month's column) and realized how fortunate our computer group is to have talented people willing to give of their time, volunteering to be of service and t month's column) and realized how fortunate our computer group is to have talented people willing to give of their time, volunteering to be of service and thus keeping this group alive.

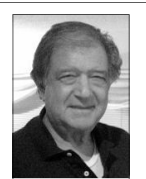

 These volunteers go about their work like as part of a team, encompassing a large spectrum of duties that result in the presentation of our monthly meetings, our monthly reports, and the mailing of our monthly newsletter — The Outer Edge.

 Our monthly newsletter is quite an undertaking. John Weigle does a great job in correcting, organizing, editing and mailing to our printer the final form that we receive monthly.

**Brown** 

 As I stated earlier, these volunteers are the backbone of this group, but I would like to offer a few of my suggestions where we might be of assistance to our computer group:

Place an advertisement in TOE. This is free to our members, but you may have a service or skill that may be of benefit to our members.

Consider placing your old electronic equipment on our consignment table. This benefits our club as well as it does you.

Bring a guest to our meetings, give them the latest issue of TOE (we always have a few issues on hand), and introduce them and yourself to other members of the club.

Finally, let us know if you are interested in being a volunteer. If we have a need and it is something you have an interest in, the "fit" will benefit us all.

*"GIVE YOUR COMPUTER A GIFT — BECOME A MEMBER OF CIP-CUG."* 

Happy Mother's Day.

# **Root Directory**

#### **UPDATE CIPCUG NEWS**

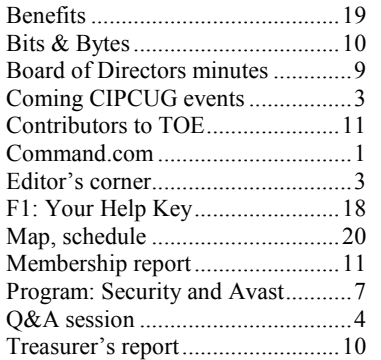

#### **GENERAL**

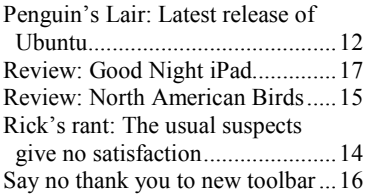

#### **ADVERTISEMENTS**

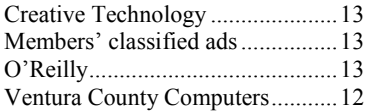

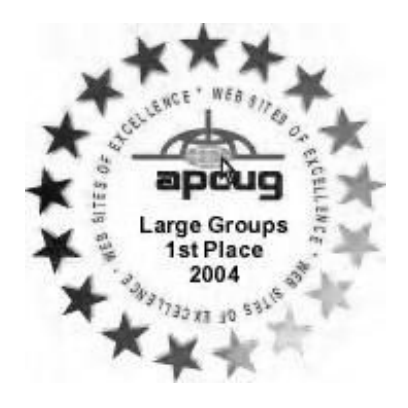

2006 Southwest User Group Helen Long Conference: second place in both the \*Deceased newsletter and Web site contests.

#### **Channel Islands PC Users Group CIPCUG mailing address: P.O. Box 51354, Oxnard, CA 93031-1354**

#### *Executive Committee*

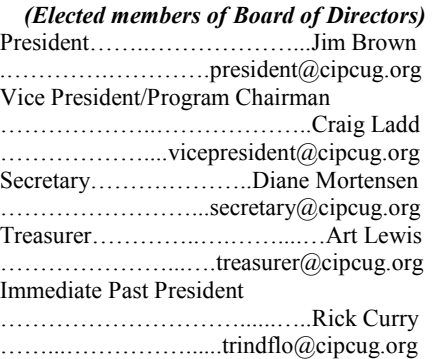

#### *(Appointed members of Board of Directors)*

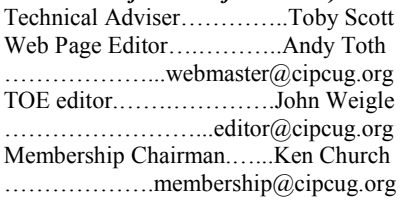

#### *Ex-officio members of Board of Directors*

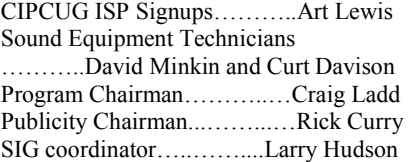

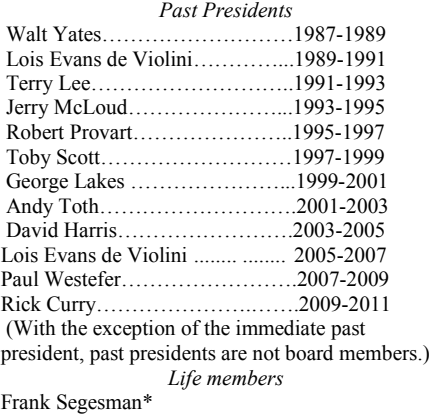

Toby Scott Lois Evans de Violini Art Lewis

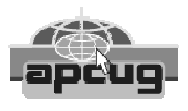

#### **CIPCUG is a member of APCUG, The Association of PC Users Groups**

#### **The Outer Edge**

Editor……………………..John Weigle P.O. Box 6536, Ventura CA 93006

485-7121……….jweigle@vcnet.com *The Outer Edge* is published monthly by Channel Islands PC Users Group (CIPCUG), P.O. Box 51354, Oxnard, Calif. 93031-1354. an independent, nonprofit corporation. Contents of *The Outer Edge* copyright 2001 © by Channel Islands PC Users Group.

 Permission for reproduction in whole or in part is granted to other computer user groups for internal nonprofit use provided credit is given to *The Outer Edge* and the authors of the reproduced material. All other reproduction is prohibited without prior written consent of Channel Islands PC Users Group.

**Opinions expressed in this journal are solely those of the authors or contributors, and do not necessarily represent those of Channel Islands PC Users Group, its officers or membership as a whole.** The information provided is believed to be correct and useful; however, no warranty, express or implied, is made by Channel Islands PC Users Group, its officers, editorial staff or contributors. This disclaimer extends to all losses, incidental or consequential, resulting from the use or application of the information provided.

 Channel Islands PC Users Group does not endorse or recommend any specific hardware or software products, dealers, distributors or manufacturers. All trademarked or registered trademarked names are acknowledged to be the property of their respective owners, and are used for editorial purposes only.

#### *Advertising in The Outer Edge*

Advertising is accepted for computer-related materials, businesses and services only. Rates are for Camera-Ready copy (clear, clean black and white masters). Typesetting and graphics are available at an additional fee.

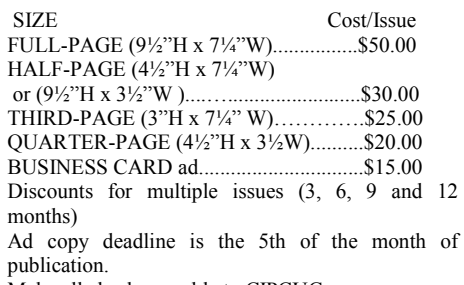

Make all checks payable to CIPCUG**.** 

Members' classified ads are free but are limited to 105 characters, including spaces.

# **From threats to laughs, a lot to read**

This issue has a range of content — from how to protect ourselves against the dangers of the Internet to a review of a humorous book for the hopelessly plugged in. I hope you enjoy it. Unfortunately, it's not as early as l protect ourselves against the dangers of the Internet to a review of a humorous book for the hopelessly plugged in. I hope you enjoy it. Unfortustill arrive in time to alert you to the May meeting.

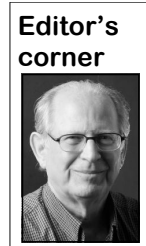

 Let me remind you again that you can sign up on the front page of cipcug.org for notices of our Special Interest Groups (SIGs) and the regular meeting. At the moment, the only SIGs that we have outside the regular meeting are Bill Wayson's Linux SIG and Michael Shalkey's after-meeting SIG on days that he and Toby Scott don't have to present the program, so you're not going to be flooded with mail. Not only does that mean that we won't

 **Weigle** 

be filling up your mail box but also that the notices should stand out when they arrive.

In addition to the regular reports on the Q&A session and the program, we have a review of software for birdwatchers and a report on how some of that strange software you find on your computer gets there. You asked for it but didn't realize what you were doing. Read the report on page 16. That and our speaker's warnings alerted me to some things that I didn't realize — and I'm sure I'm not the only one in that position.

#### **Facebook page topics**

Here are some topics covered on the CIPCUG Facebook page since the last issue (as usual, you have to go to the page for the links). Please join the members and share your thoughts. Those who post information always like to see reactions to it.

● New hires get inspirational note on their first day at Apple

● How to increase your Klout score (never heard of it? Neither had I.)

• John McAfee, antivirus pioneer, arrested by Belize police

● Jerry Crocker's photos of the last meeting (can you find yourself?)

• Microsoft to retire Windows Live Brand ahead of Windows 8 launch.

● How do I use my @facebook.com email address?

- Neat Net Tricks
- IOGEAR newsflash

● Facebook 'Likes' could get you fired, and legal options are a challenge

**— John Weigle, editor** 

#### Coming events

# **Navigating technology is topic for May program**

#### **Programs**

Abby Stokes, the author of "Is This Thing On?," is scheduled to discuss "How to Navigate the Ever Changing Landscape of Technology" at the May 26 meeting. The meeting starts at 8:45 a.m. in the Camarillo Boys & Girls Club, 1500 Temple Ave. (Ponderosa Drive and Temple Avenue), Camarillo. (See the map on the last page.)

The doors open at 8 a.m. The Internet and Networking SIG and the Social Media SIG start at 8:45 a.m.

For more information about Stokes, visit her Web page at http://abbyandme.com.

Other meeting dates for this year: June 23 July 28

Aug. 25 Sept. 22 Oct. 27 Nov. 17 (**third Saturday**)

Dec. 15 (**third Saturday**)

*(Continued on page 4)* 

#### **Door prizes**

We have two types of raffle tickets: one for prizes offered by the presenter and one for club-provided prizes. The tickets for the presenter's prizes are free and limited to one per member.

The tickets for the club-provided prizes are \$1 each, \$5 for six tickets, \$10 for 13 tickets, \$15 for 20 tickets and \$20 for 27 tickets and are available to anyone. Those who can't stay until the drawing may sign their tickets and give the person selling the tickets a list of the prizes they would like in the order they'd pick them. Winners' prizes will be held until the next meeting.

#### **Consignment table**

A consignment table is set up at every meeting. Anyone can buy, but only members can sell.

The club gets 10 percent of the sales price. Sold items must be picked up at the end of the day's meeting.

Any items not picked up will become the property of CIPCUG and will be subject to disposal at the club's discretion.

CIPCUG is not responsible in any way for items bought or sold at the table. Each item is sold as-is unless otherwise stated.

#### **Meeting, SIG notices**

If you would like e-mail notices of regular meetings and SIGs, go to www.cipcug.org, where you'll find a link on the home page to sign up. The URL is cipcug.org/listserv.cfm.

**You will need your membership number, which is on the back cover of TOE, to complete the sign-up.** 

# Internet SIG, Q&A **Social Media SIG emphasizes value of Twitter**

#### **Reported by John Weigle**

**Social Media SIG** 

Twitter is "basically the virtual platform for the word of mouth" distribution of information, Jessica Scott said at the April meeting. "In this day and age, word of mouth takes too long," she said.

A former skeptic about Twitter, she said, "I'm taking back all of the bad things I've said about Twitter. I didn't realize how useful it was."

Jessica and Michael Shalkey shared the social media SIG presentation, and Michael added that major news is often reported first on Twitter by people who are there as it happens. As an example, he noted that there were many posts that morning about an earthquake in Devore, Calif., that occurred that morning. Tweets (posts on Twitter) can get news out before any other media because of the time needed to get information on radio and television shows, websites and newspapers, he said.

Tweets are limited to 140 characters, including spaces, so writers have to get to the point quickly, the two speakers said. Tweets get you to the core of the matter, Jessica said. "An email is to a 10-page letter as a postcard is to Twitter," Michael

top computer, smartphones or any other worldwide trends.). device that connects to the Internet and allows a form of typing.

Jessica said, is that users don't need an #cats" marks "cats" as the search term. account to follow the posts. (Users must have an account to post a tweet, however.) To find posts, go to http:// twitter.com/search and type in the topic quick search at the meeting. or name of a person you're searching for. or go to the home page of Ventura Coun-using Twitter. ty Computers at http:// are also posted.

stance, people planning a trip can search "Google twitter search" without the quofor best places to see and eat. Sports fol-tation marks. lowers can get immediate news about their teams and the progress of games as ter account to follow certain computercome apparent on Twitter. The search Gibson, creator of SpinRite and a com-Shalkey's page showed trends from the Los Angeles area; the homepage that

added. Tweets can be posted from a desk-showed as this article was written showed

One of the best things about Twitter, word to show up in searches — "I like Hash tags (#) are used often in Twitter, Jessica said. One use is to specify a

> Some Twitter accounts can be followed by RSS (really simple syndication), although none showed up during a

(If this link doesn't work, go to your fa-phones, but, as was shown during the vorite search engine and type in "twitter meeting, the method varies from device search" without the quotation marks.) If, to device. As Michael put it, to us a for instance, you want to find all of Toby phone is a phone, but to Twitter, the Scott's tweets, search for tobywscott — phone's operating system is the key to Twitter can be used on mobile

www.vccomputers.com, where his tweets chael said, because it gets information Twitter users can find all kinds of Google indexes do. Google has a Twitter information through Twitter. For in-search, however; to find it, search for Google is a bit afraid of Twitter, Mionline long before the websites that

they are being played. Trends often be-related posts, including those of Steve page shows trends (at the meeting, puter security expert, and TWIT (Leo La Michael established a CIPCUG Twit-

*(Continued on page 5)* 

# **More on coming events ...**

#### *(Continued from page 3)*

#### **SIGs**

are sponsored by CIPCUG and led by tions to be announced on the meeting volunteer club members. They are free to day. CIPCUG members.

Other than those presented during or just after the regular meeting, the SIGs run from 6:30 to 8:30 p.m. at Ventura County Computers, 2175 Goodyear Ave., Unit 117, Ventura; phone 289-3960. From the 101 Freeway, exit at Telephone, take Telephone south to McGrath, turn left and go one block. Turn right on Goodyear and right again into the second driveway. Unit 117 is the back, right

The Special Interest Groups (SIGs) Club. The after-meeting SIG is at loca-Installing Ubuntu 12.04. corner of the building. The pre-meeting SIGs are at 8:45 a.m. at the Boys & Girls

#### **The general schedule:**

Fourth Tuesday: Linux.

Fourth Saturday (or the regular meeting day): Social Media SIG (Jessica Scott and Mark Maidel) and Internet and connectivity SIG (Toby Scott), 8:45 a.m. The location of Michael Shalkey's aftermeeting SIG, on days there is one, is announced at the meeting.

The May and June schedules:

#### **May**

**Tuesday, May 22:** Linux SIG. Topic:

**Saturday, May 26:** Regular meeting, pre-meeting Social Media and Internet SIGs.

#### **June**

**Saturday, June 23:** Regular meeting, pre-meeting Social Media and Internet, connectivity SIGs.

**Tuesday, June 26:** Linux SIG. Topic: TBA.

**Be sure to check the calendar on cipcug.org for updates on event programs, dates and times.** 

#### Porte's posts). *(Continued from page 4)*

Many companies have staff members who monitor Twitter for comments about the company, so one way to complain effectively is to have a Twitter account and post complaints there, he said. Such posts generally get a speedy reaction from the criticized business, he said, because "the world knows you're upset."

Michael reported the results of a survey that named the top 10 social media as (from 10 to 1): Tumblr, Mylife, myYearbook, Myspace, Google +, Tagged, Linkedin, Pinterest, Twitter and Face-Ethernet adapter Local Area Connection: book.

He also discussed Pinterest (pinterest.com), which is, in effect, an online bulletin board. Users can post information about anything they like, and he compared the site to clipping pictures from a catalog and putting them on a corkboard. It can be used as a gift registry for weddings, birthdays and anniversaries, he said, or just as a way to share information about anything you like. Users can search the site for topics or people whose postings they like.

Images posted on Pinterest are links to the site they came from so it's easy to find a place to buy something you like. Users can also re-pin items from other's **Internet not shutting down**  pages to their own. As of this writing, must request an invitation through a box on the home page.

#### *On the Net:*

*For more information about hashtags, @username and retweeting, see http:// www.contentandmotion.co.uk/blog/threeimportant-twitter-conventions-and-howthey-are-used/* 

#### **Regular Q&A**

*Unless otherwise noted, questions were answered by Toby Scott. Michael Shalkey handled the computer duties.* 

*This month's Q&A session was shorter than usual because our speaker, who had to catch a plane, spoke at the beginning of the meeting and ran longer than the usual time allotted. Parts of the Q&A were not recorded, so much of this report is purely from the editor's notes and Toby Scott's reconstruction. — Editor* 

#### CIPCUG news and events

#### **This month's Q&A topics: Regular Q&A**

Internet not shutting down Sorting through open windows Text message fraud Website drop down menus

#### $\text{C:}\rightarrow\text{ipconfig /a11}$

indows IP Configuration

Host Name<br>Primary Dns Suffix<br>Node Type<br>IP Routing Enabled. . .<br>WINS Proxy Enabled. . .<br>DNS Suffix Search List.  $John-PC$ Hybrid E. dslextreme.com

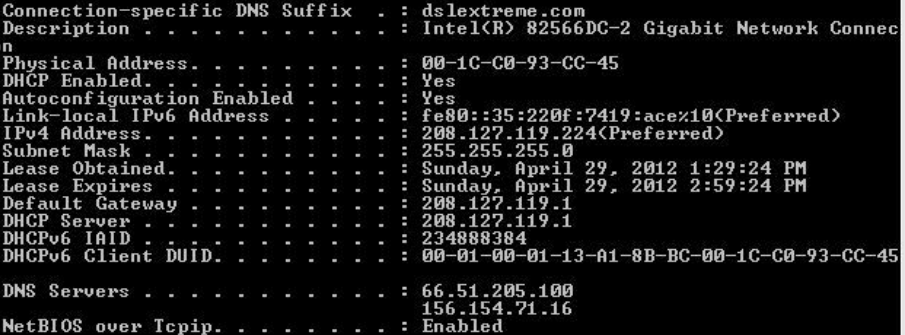

The screen shot shows a portion of the results of typing ipconfig /all at a command prompt. The third line from the bottom, DNS servers, is the matter of interest in this case.

That's not true. The real story is that phone number. some time ago, hackers distributed DNSChanger, malware that redirected fected by typing cmd in the Run cominfected computers created by the hackers mand of your Start menu. This will bring to point users to rogue websites filled up a DOS box (command line prompt). with more malware. The rogue sites Type ipconfig /all (note the space) at the looked like financial or shopping sites in DOS prompt. Look for the DNS Servers an attempt to gather personal information. section (see screen shot above ) and copy The FBI arrested a suspect, took over and the numbers. If you don't recognize them, corrected the Domain Name Servers and go to whatismyipaddress.com and type kept them running. It finally decided that them in the search box. The results should running the servers is not a good use of give you a name you'll recognize, most tax dollars and decided to take them likely the name of your Internet service down. When those servers are no longer provider. If that's not the case, go to Conoperating, infected computers will not trol Panel > Network Connections > Loreach any domain name server, and it will cal Area Connection Properties, and douappear to those users that the Internet is ble click on Internet Protocol Version 4. broken.

Domain Name Servers translate a

those who want to sign up for Pinterest I want to discuss the recent general news uses to contact the appropriate site. This Toby Scot: Before we start the Q&A, a group of numbers that the computer reports that the FBI is going to shut down is comparable to using a telephone book the Internet in the next few months. to look up a business name to find its name like cipcug.org or Microsoft.com to

Users can check to see if they're in-

Then click on the radio button for Obtain *(Continued on page 6)*  *(Continued from page 5)* 

an IPv4 address automatically.

Another approach to determine if for my computer? you're infected with DNSChanger is to visit http://www.dns-ok.us.

If your computer is not infected and most are not — you don't have anything to worry about when the FBI shuts down its servers.

#### **Sorting through open windows**

Q: How did you show all the open windows on the desktop and sort through program, but if you're happy with Mithem?

A: The Windows key + Tab combination arranges the windows so you can see a portion of each one.  $Alt + Tab$  presents a bar showing small versions of each open windows.

#### **Text message fraud**

Michael Shalkey: If you've received a text message on your phone that says you've won a Wal-Mart gift card, it's a fraud. It's illegal to send text message ads, and the ads should be reported to your carrier. If you use ATT, Sprint, T-Mobile or Verizon Wireless, forward the message to 7726 (SPAM). The company will probably ask you for the phone number the message came from, so send that too. For more information see http:// preview.tinyurl.com/7zg8ywk.

Q: If try to call these numbers back, I get a voice mail or I'm blocked.

A: Toby: That's true. You forward the message to your phone service provider, who can determine who owns the number and who has the service. Don't try to deal with the criminals; deal with the people who can catch and stop them.

#### **Website drop down menus**

Q: I'm still having problem with some drop-down menus in Firefox.

A: It's probably a poorly designed **USB 3.0**  site. Try Chrome and Internet Explorer.

Q: It didn't work on IE.

A: Many sites were written for the quirks of IE6, which even Microsoft says should not be used (see http:// www.ie6countdown.com/. The site shown at the meeting, ie6nomore.com, was prepared by Weebly, which hosts free websites.)

create such a problem.

#### CIPCUG news and events

#### **TV as a monitor**

Q: Can I use an HDTV as a monitor

A: Yes, assuming your computer and TV allow the connection of HDMI cables.

#### **Replacing MSE with Avast**

Q: Based on today' program, should I replace Microsoft Security Essential with Avast?

A: I don't think so. Avast is a decent crosoft Security Essentials, I wouldn't replace it. I noticed that the chart the speaker showed compared Avast with Symantec's Endpoint Protection, which is designed for corporate situations and has a much larger footprint than Norton Antivirus.

I've suggested several times at these meetings that you shouldn't use a program that replaces the Windows Vista or Windows 7 firewall. If you have more than one computer in your home, replacing the Windows firewall in one of them is likely to make communicating between them difficult because the firewalls create different rules. I've also said that the easiest way to back up home computers is to back them up to another computer in the house, but the computers have to be able **Solid state drive; TV as monitor**  to communicate to do that.

Windows 8, which has a built-in anti-and the speed is great. virus and firewall that he had to disable.

Q: Is it called MSE?

Defender, with the MSE engine but also a SSD in an older computer he wasn't usgeneral malware detector.

Toby Scott: And it will be more beefy than it is now.

Q: I have XP with Service Pack 3. Will I have any problems putting a PCI adapter on it for USB 3.0?

A: You shouldn't. Your adapter should be able to handle all or most of the additional speed.

#### **Replacing Lookout on a phone**

Rick Curry: Sometimes NoScript can Avast indicated it has more features. Q: I have a paid version of Lookout on my phone, but the presentation on Should I switch to it?

A: A problem with checkboxes and

lists is that they don't tell you how well a program performs the functions listed. I probably wouldn't change. The problem is you can Google a program today and get one answer and then, because of competition, get a different answer on your next search. Rankings keep changing.

Q: On a related matter, I'm using Google Docs and started having problems. I had installed Kaspersky. I'm wondering if its firewall might have caused the new problems.

A: Possibly. Kaspersky might have set some rules that created the problem. You can tunnel through the rules, or turn off the Kaspersky firewall and restart the Windows firewall. The problem is likely to be in the NetBios Filters rules. They usually say Allow All, Allow Only on Subnet, or Prohibit. You want to allow on Subnet, which is your local network. But don't open the firewall to everything on the Internet. If that doesn't work, I'd spend the money for a new antivirus program. I like Norton, which has a much smaller footprint than it did when the speaker dumped it. Changing the rules is complex, but there's an Enable Firewall entry in Kaspersky. Just uncheck that to turn the firewall off.

Michael Shalkey: It was also ironic Computers) installed an SSD (solid state that he was demonstrating the product on drive) in my office computer. It's great, Q: Last week, you (Ventura County

A: Michael Shalkey: No, it's called and blew out the motherboard. We put the A: Thanks for the recommendation. His office computer's power supply died ing to get him up and running, and it screams with the SSD.

> Q: Going back to the TV as a monitor question, I just bought a 65-inch plasma TV. It has a dongle on it. Can I use it as a monitor for my computer (not the one discussed above) with a wireless keyboard and mouse? The TV sees the computer but not as a screen. Do I need to call Samsung or is it something else. ?

> Michael: The "TV sees the computer" as another computer on the network and can read the files on that computer, but that is NOT the same as having your TV remote desktop into your computer and

### Program: Avast and security

# **Speaker discusses computer dangers, solutions**

#### **By John Weigle**

*jweigle@vcnet.com* 

There's only one way to keep a<br>computer perfectly safe, our<br>April speaker said: Never use<br>the Internet and never insert a<br>CD, DVD or USB drive. computer perfectly safe, our April speaker said: Never use the Internet and never insert a CD, DVD or USB drive.

"If you do those two things, you're pretty safe. You don't need protection," said Bob Gostischa. "As far as I'm concerned, you won't need a computer, either."

Gostischa, who serves on the support forums for Avast software and travels the country speaking on Avast and computer security in general, said that 85 percent of computer infections come from Internet use, and 15 percent come from removable media, instant messages, person-toperson file sharing and email.

Because there's no way to know just by looking at a website if it's infected, it's vital to have a software firewall and an anti-virus program, he said. He also recommended three other programs that he has on his computer: Malwarebytes Anti-Malware, CCleaner and WinPatrol.

Gostischa said he has been using Avast since 2003, when he replaced Norton, and "Avast has made a vast difference on my computer." Because Avast

# **More on Q&A ...**

#### *(Continued from page 6)*

control it, move the mouse, click and run cable connection. programs, etc. For that, you probably want to use the TV as a monitor (which but I'm not sure what the maximum dismeans either move the computer to next to the TV and connect it, or use a wireless keyboard, wireless mouse and wireless MONITOR connections).

Generally you have to wire it. There are wireless HDMI and even wireless now. Belkin HDMI might work; it gener-DVI devices, but I have not used them, ally has pretty good products. and the reviews I've seen have been mixed.

but not use the TV as a monitor. If there's

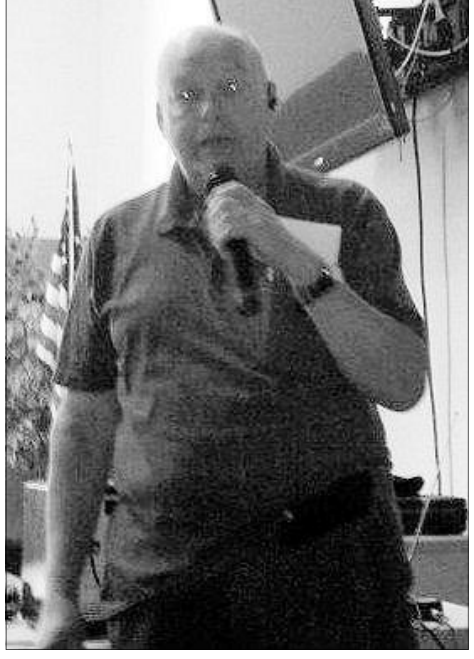

**Photo by Jerry Crocker**  An anti-virus program, firewall and caution are essential tools to protect ourselves against technology schemes, speaker Bob Gosticha said at April's meeting.

impressed him, he became involved in the support forums, which have some 17,000 report. posts containing questions about Avast,

viruses, general computer topics, and some general issues.

Because no program can catch every new virus immediately and because hard drives crash, it's also essential to create periodic image backups, he said. Gostischa creates one image backup a week to an external hard drive, he said, and has five image backups available at any given time. The sixth one he makes replaces the earliest backup on the list.

Don't run more than one anti-virus program at the same time because they might conflict, he said, adding, "More is not better."

Even computer users who have a router with a firewall need a software firewall, however, he said. He uses the Windows 8 firewall, but the Avast Security Suite, a paid version, includes a firewall. Again, however, running two software firewalls at a time is not a good move.

Users who decide to change anti-virus programs should be sure to remove all traces of the program they're replacing, he said, and the standard add-remove programs function doesn't always do that. Anti-virus makers have their own removal tools, and links to all of them are at a site listed in the On the Net list with this

*(Continued on page 8)* 

The length of the cable does matter, sound. tance is. I'm pretty sure 30 feet would work; I'm not sure about 40 feet. If they sell a readymade DVI cable, male at both ends, it will work. The wireless stuff is going to work sometime, but not right

Toby: You can play Netflix that way, carefully because you can create a mess Audience: If you do any of this and get into the VGA, be sure to read the manuals

DVI it might work. Use HDMI for the on the screen. And DVIs are not all created equally. You might get picture but no

#### **I Heart Radio**

Q: I'm using I Heart Radio and leave it on at night because it eliminates the periodic problems in this area with AM reception. I used to run from the radio station, but it would drop out regularly. I Heart Radio didn't used to do that, but for the past six to eight weeks, it's been dropping out several times a day. Is anyone else having that problem?

No one reported using I Heart Radio.

#### *(Continued from page 7)*

The world has 2.1 billion Internet users — the U.S. has 272 million — and while there many benefits to the Internet, there are also dangers to any device that can connect to it — desktop computers, laptops, tablets and smart phones, for example. Anyplace you need to click to get more information or to visit another location can be a spot that hides malware, he said. And today's malware writers don't want to just play a joke on you by popping up an annoying message. Cybercriminals are "after only one thing your money, nothing else," Gostischa said.

Forms of malware include phishing, an attempt to get your personal information by making you think that an email seeking the information is from a financial institution or company you do business with; pharming, or redirecting you to a website that looks like the one you intended to visit but which is really infected. Six of every 10 websites are infected, and most of those are legitimate sites that have been hacked, he said. CNN's website has 152 scripts that give instructions to your computer and which are common sources of infections.

Many domain names show the countries sites come from (a list of top domain itself, you're safe. names is at http://en.wikipedia.org/wiki/ List of Internet top-level domains).

Some companies complain to the users from visiting the companies' websites, he said. That's because Avast has let it remove the viruses. If you do that, program quickly. determined the sites are infected, even if load of a program that infects your com-is to get off the Internet, even if you have virus reports are received by industryputer.

corporate sites can be infected. Warez open window, he said. sites and download sites should always be considered potentially dangerous, es-computer with an anti-virus program and dent of Symantec that free anti-virus prodownloaded from such sites contains a pops up after just seconds, he warned. dangerous payload, he warned.

engine's preview and don't go to the site program as it's installed) and cloud,

# **On the Net**

Gostischa can be reached at bob3160@gmail.com

The Avast website is http:// www.avast.com

For a 40 percent discount on the paid versions, go to https:// docs.google.com/document/ d/1lfstzvqIVLkeN-I5O9jClXt5RjqYJ66OfQIomVudzU/edit? hl=en\_US

Download the free Avast anti-virus at http://www.avast.com/downloadthank-you.php?src=http%3A%2F% 2Ffiles.avast.com%2Fiavs5x% 2Fsetup\_av\_free.exe&product=FA-AVAST&page=downloadsoftware&locale=en-ww&avast=0

The Avast Rescue CD can be downloaded at http://goo.gl/qd1CQ, along with instructions for its use.

Register the free Avast program is at http://www.avast.com/registrationfree-anti-virus.php

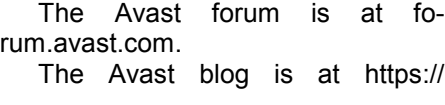

you're actually downloading a virus. No

If you have run a full scan of your

blog.avast.com.

The removal tool for Avast Antivirus can be downloaded at http:// www.avast.com/uninstall-utility)

Links for uninstall instructions and tools for other anti-virus products are at http://singularlabs.com/ uninstallers/security-software/

Malware Bytes Anti Malware (MBAM) can be downloaded at http:// www.malwarebytes.org/mbam.php

CCleaner can be downloaded at: http://www.piriform.com/ccleaner/

CCEnhancer can be downloaded at http://www.techspot.com/ downloads/5014-ccleaner-enhancerccenhancer.html

WinPatrol can be downloaded at http://www.winpatrol.com/ download.html

The text of the letter that the speaker promised to send CIPCUG is at https://docs.google.com/document/ d/1I60ts8bR8cSy7qPskxWhp1a0xnM PyalBrLH\_DWH7gjg/edit?pli=1.

Photos from his California tour are at https://skydrive.live.com/? cid=994C4775D200B11A&id=994C4 775D200B11A!

Avast forums that the software blocks that says some program has discovered so it can gather information about new Fraudulent anti-virus programs are a most recent version and definitions. continuing problem he continued. While Avast also has what it calls Community you're surfing, a warning might pop up IQ. Users are asked to join the program viruses on your computer and asks you to viruses to help the developers update the which is always using the software's

the owners don't realize it, he explained. matter where you click on such warnings, are added every day through the Avast Just visiting such a site starts the down-it stars a download, so the only safe move community, and 1 billion cumulative "There's nothing like 'safe surfing' Internet connection. Such programs often "There aren't enough cops in the world to anymore," he said, because even large disable the Alt + F4 method of closing an stop everybody from doing what they're to press the power button or unplug your wide anti-virus makers every month. Gostischa said 50,000 virus signatures making their living at," he added.

pecially if they're selling commercial found out it takes hours, you should be grams don't perform as well as paid ones. software at low prices. Almost anything cautions of any long list of viruses that He said studies show that Avast performs Search engines can lead you to infect- seeking virus signatures; heuristics or which Avast and AVG flagged infected ed sites, he said, but if you're content watching for virus-like behavior; behav- sites that Norton and McAfee called safe. with the information shown in the search ioral (watching every action by every He added, however, that results could be Methods of detecting viruses include fewer resources. He cited two cases in He disputed a statement by the presibetter than Norton Anti-virus and uses *(Continued on page 9)* 

# **Minutes of the April board of directors meeting**

#### **By Diane Mortensen**

CIPCUG board of directors held its banks balance as of March monthly meeting on April 28, 2012. 31 was \$4,949.11. The full Members in attendance were Art Lewis, report appears on page 10. Helen Long, Craig Ladd, Rick Curry, Art announced that he will John Weigle, Toby Scott, Diane Morten-be gone the month of June sen, Andy Toth, and Bob de Violini. 2012, and Helen volun-Members not in attendance, President teered to keep the check-James Brown. The meeting was called to book while he's gone. order by Immediate Past President Rick Curry.

er's report showing a negative coffee of doughnuts to \$1 each. The motion was

income of \$9.95. The

The board discussed the coffee in-

**Mortensen** 

seconded and carried. Art will prepare a sign to post at next month's meeting indicating the new price.

Art presented the March 2012 treasur-A motion was made to increase the price needed to keep the bulk mail permit. In come, which has been running a negative. take the mailing below the 200 copies John stated that there are 203 people and groups on TOE's mailing list. He said the idea discussed briefly in March of asking east county members if they would be willing to pay extra for firstclass mailing of their copies of TOE was not feasible because it would be likely to *(Continued on page 10)* 

### **More on Avast, security ...**

#### *(Continued from page 8)*

reversed in other cases.

be used only by home users, not businesses, has the same protection that the paid version offers. The paid version offers chats twice "before you send it out to email to yourself list all the addresses such add-ons as a firewall, dedicated browser for shopping and banking totally isolated from your system, and selectable sandboxing for software. Some people, however, don't want to use a free version once you hit that send button." of a program so they'll buy the paid version.

Avast streams updates as they're ready, not just once a day, he said.

Discussing social media, such as Facebook, he said users should use strong, different passwords for each site they visit; keep their anti-virus program up to date; install updates in a timely manner, especially for browsers and any other software that connects to the Internet; manage privacy tools on each site carefully; and avoid suspicious third-part applications on Facebook. After creating a strong password, he said, write it down and put it on your refrigerator because a hacker can get to your computer but isn't likely to get to your refrigerator. He said that most program updates don't add features but patch security breaches, so they should be installed.

are set to let the companies make as much emails.

The free version of Avast, which can them regularly to be sure they're what es, he said anyone forwarding a message money as they can by sharing your information, he said, so it's wise to check distributing other people's email addressyou want.

> share it with the entire world because you're sending to with the BCC option. anything that you post will be there for-

more information than you give to a foreign country. Google or to Microsoft when you use Bing.

you can see any windows that pop up to said. install an additional program.

ing emails and emphasized that legitimate gram, for Android phones and an anti-

Check settings on Facebook posts and delete all the old addresses, address the As a courtesy to others and to avoid should copy and paste it into a new email,

ever. And if it's not something you want just change the password, he said. Get a somebody to find out about, it's too late new account with a new, strong password Before installing a new program, cre-your account was hacked and to use your ate a system restore point, he advised, new address (again, put the contacts in and always select the custom installation the BCC list and be sure to check the list option so you can avoid the unexpected for strange names because some hackers installation of such add-ons as browser add their email address to your contacts toolbars. Always uncheck third-party list so they'll get such notifications. This add-ons, he said. At the moment, every-action will alert your friends to ignore one is pushing the Ask toolbar, he said, email requests that appear to be from you but when you use it you give away a lot to send money because you're stranded in If your email account is hacked, don't and send a message to your contacts that

Similarly, he said, always pick the which have become more subject to atrestart later option after an installation so tacks as the number of users grow, he Avast offers free and paid versions of its anti-virus program for Apple products,

Default settings on social media sites numbers and similar information in a computer, remove information from the Gostischa showed examples of phish-gram, which includes an anti-virus procompanies will not ask for such personal theft feature that you can rename to information as log-in names, passwords, something innocuous. If your phone is Social Security numbers, credit card stolen, you can contact the program from It also has a free Mobile Security prophone and kill the phone, he explained.

**Lewis** 

# **Price of doughnuts to increase to \$1**

#### **By Helen Long**

The ure price for doughnuts is being increased to \$1 effective at the next meeting. Coffee, tea and hot chocolate prices remain at \$1. The price change makes it easier to handle the money with no coinage needed to make cha tive at the next meeting. Coffee, tea and hot chocolate prices remain at \$1. The price change makes it easier to handle the money with no coinage needed to refreshments at \$2. It's either that or not having any refresh-

ments, and our meetings are too long not have **Bits & Bytes** 

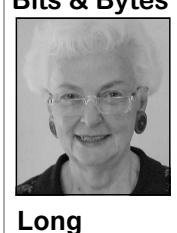

a break.

 For May the program will be Abby Stokes. She is the author of "Is This Thing On?: A Computer Handbook for Late Bloomers, Technophobes, and the Kicking & Screaming." She lectures on computer-related topics across the country and has made television and radio appearances on the same. "Precomputer instruction and writing," she says, "I was an improviser, shoe model, and puppeteer.

To me the cup is always half full and has the potential to runneth over."

Art Lewis still has some "Secret Guide to Computers" if you haven't been jaded by our problem with the book. Overlooking the problem with the author's decision to save money by combining two different books, "The Secret Guide to Computers" is still one of the best and most informative books on computers. This updated version includes Windows 7, iPad, Office 2010, Internet Explorer 9, Firefox, Chrome, Gmail, Yahoo Mail, Java 6 and Visual Studio 2010.

It is still a bargain at \$20.

**HAVE YOU RUN YOUR** 

## **More on board minutes ...**

#### *(Continued from page 9)*

fact, if we lose many members we'd have with the applications. to mail additional copies to board memelectronic-only newsletter.

CIPCUG's regular meeting announcements have been combined with the SIG meeting announcements that Larry Hudson sends out every month.

CIPCUG's membership Toby stated that he has it at his office and, if reminded, he will run off copies. to place updated freeware on and sell to June 2012 meeting. Helen and Diane will send Toby an e-members was brought up as a good fundmail reminder before the next board raiser for the club.

meeting. Andy Toth volunteered to help

bers or others or consider going to an "Is This Thing On?," will be CIPCUG's Helen asked Toby if he had brought speak at a regular meeting or at the twen-his revisions made in March 2012 TOE. Craig said that Abby Stokes, author of for a good price. questing information about CIPCUG. conference registration fees. There is a possibility that Kim would application. ty-fifth anniversary event.

Toby said he's watching prices and that he could get 8 GB and 16 GB drives

presenter at May's regular meeting. in the registration fee for the June 2012 Craig received an e-mail inquiry from computer conference in San Diego. Art one of Kim Komando's assistants re-will reimburse Bob and Craig for their Bob de Violini stated that he has sent

A compliment was paid to John for

The matter of purchasing flash drives election of officers will take place at the An announcement was made that

There being no further business the meeting was adjourned at 12:46 p.m.

### **Treasurer's report for March 2012 By Art Lewis**

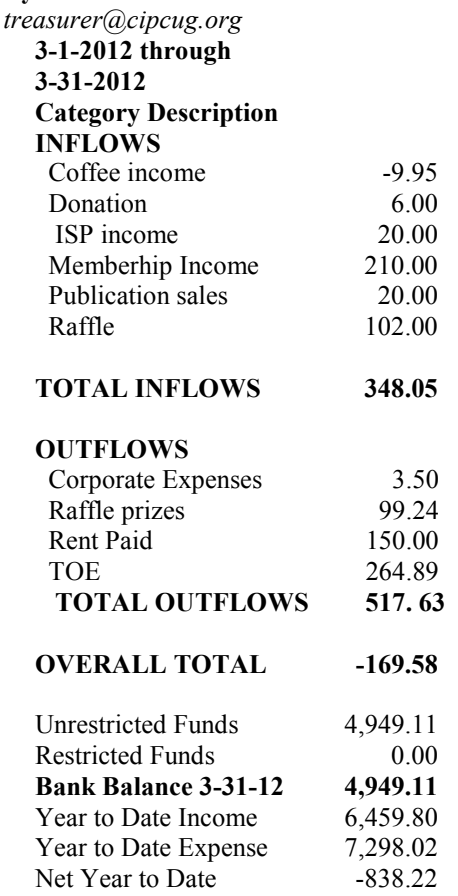

### Membership report:

## **Is it time to renew?**

**By Ken Church**

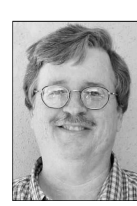

**email address:** *membership@cipcug.org*

Welcome – New member: Veronika Nidever. **CHURCH** 

Attendance at the April 2012 general meeting: 57 members and guests.

Total membership: 185

#### **MEMBER RENEWAL INFORMATION**

\$30 for single membership, \$35 for two or more family membership.

#### **NEW MEMBER INFORMATION**

\$40 first year for single membership, \$55 first year for two or more family membership in same household.

Please send your payment to:

#### **CIPCUG MEMBERSHIP P.O. BOX 51354 OXNARD, CA 93031-1354**

Or bring your payment to the sign-in table for the May 26, 2012, meeting.

#### **March 2012 renewals payment due:**

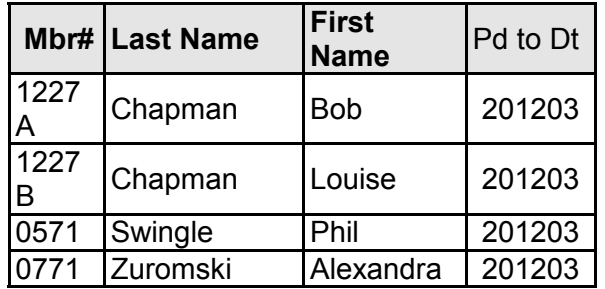

#### **April 2012 renewals payment due:**

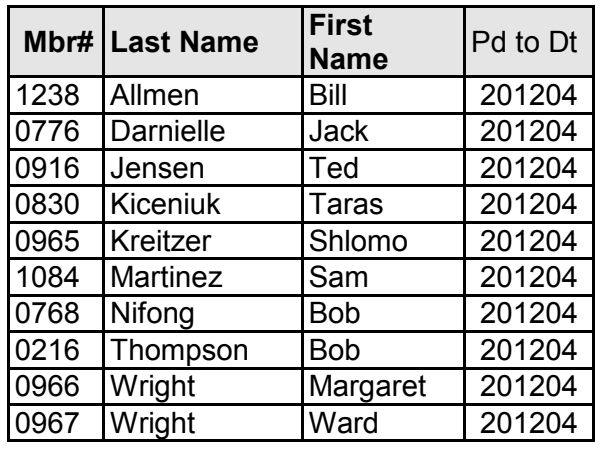

#### **May 2012 renewals payment due:**

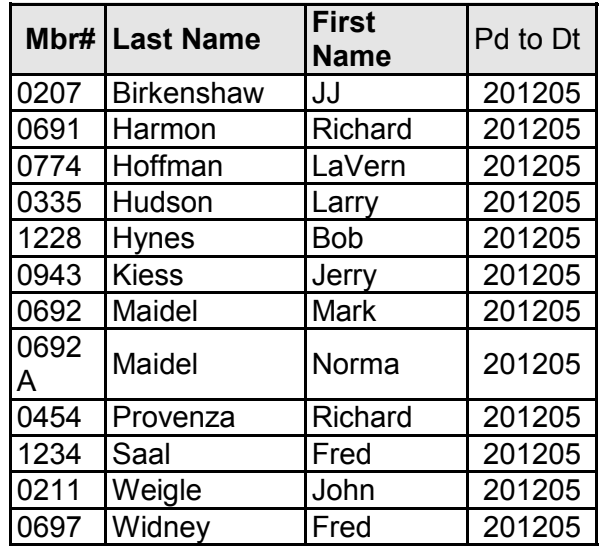

### **2012 contributors to The Outer Edge**

*Your name can appear here, too. Share your knowledge with other members by sending an article, letters or computer tips to editor@cipcug.org.* 

#### **CIPCUG MEMBERS**

Ken Church Art Lewis Helen Long Diane Mortensen Toby Scott Michael Shalkey Rick Smith

Andy Toth Jim Thornton Bill Wayson John Weigle

#### **OTHERS**

Rick Eblaw, vice president, Southern Tier Personal Computing Club, N.Y. (APCUG) Leo Notenboom (APCUG) Judy Taylour (APCUG)

# **Latest release of Ubuntu is Precise Pangolin**

#### **By Bill Wayson**

*bwayson@gmail.com* 

Pangolin is one of eight species of scaly mammals that<br>live in Africa and Asia. It is<br>the latest release of the Ubuntu Linux cies of scaly mammals that live in Africa and Asia. It is also the code name used for

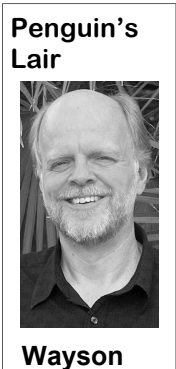

distribution, which became available in April. Precise Pangolin, or Ubuntu 12.04, is a "Long Term Support" (LTS) release of Ubuntu, meaning it is designed to be more stable than standard releases and will be supported by the Ubuntu project for five years. Ubuntu users who prefer that their

computer just work without constant upgrading should consider upgrading to me. 12.04.

needs work. The size slider is available easily. only under the standard 3D version of Probably the most radical feature in-

Because of the primacy of stability, troduced in 12.04 is "HUD," or Head-Up 12.04 is more of an incremental improve-Display. HUD demonstrates Ubuntu's ment over 11.10, the previous Ubuntu commitment to its Unity interface by release, than an introduction of new func-bringing the application search functiontions. It includes very few new features, ality of Dash to searching an applicabut they are there. Unity, Ubuntu's next-tion's menu tree. With an application generation desktop environment, has re-running in the active window, giving the ceived bug fixes and improved function-Alt key a short tap brings up a Dash-like ality. Notably, support for multiple moni-search dialog (which is itself similar to tors has improved greatly — which is Google's Live search). As you type, remost welcomed. Unity's application sults are displayed, the results being launcher side panel, application tool tips, items in the application's menu tree that and the Dash application search dialog match or nearly match the entered search integrate in a more pleasing way with the terms. After typing only a few letters, you chosen desktop theme and colors, as does may be able to arrow down to the item the default login screen. Unfortunately, you are searching for and press the changing the size of the panel by chang-<Enter> key to select it. Like the rest of ing the size of the application icons still Unity, change for the user won't come

Unity, and even then, it did not work for new environment, this is a radical depar-As with almost everything else in the ture from a PC desktop metaphor that has

*(Continued on page 13)* 

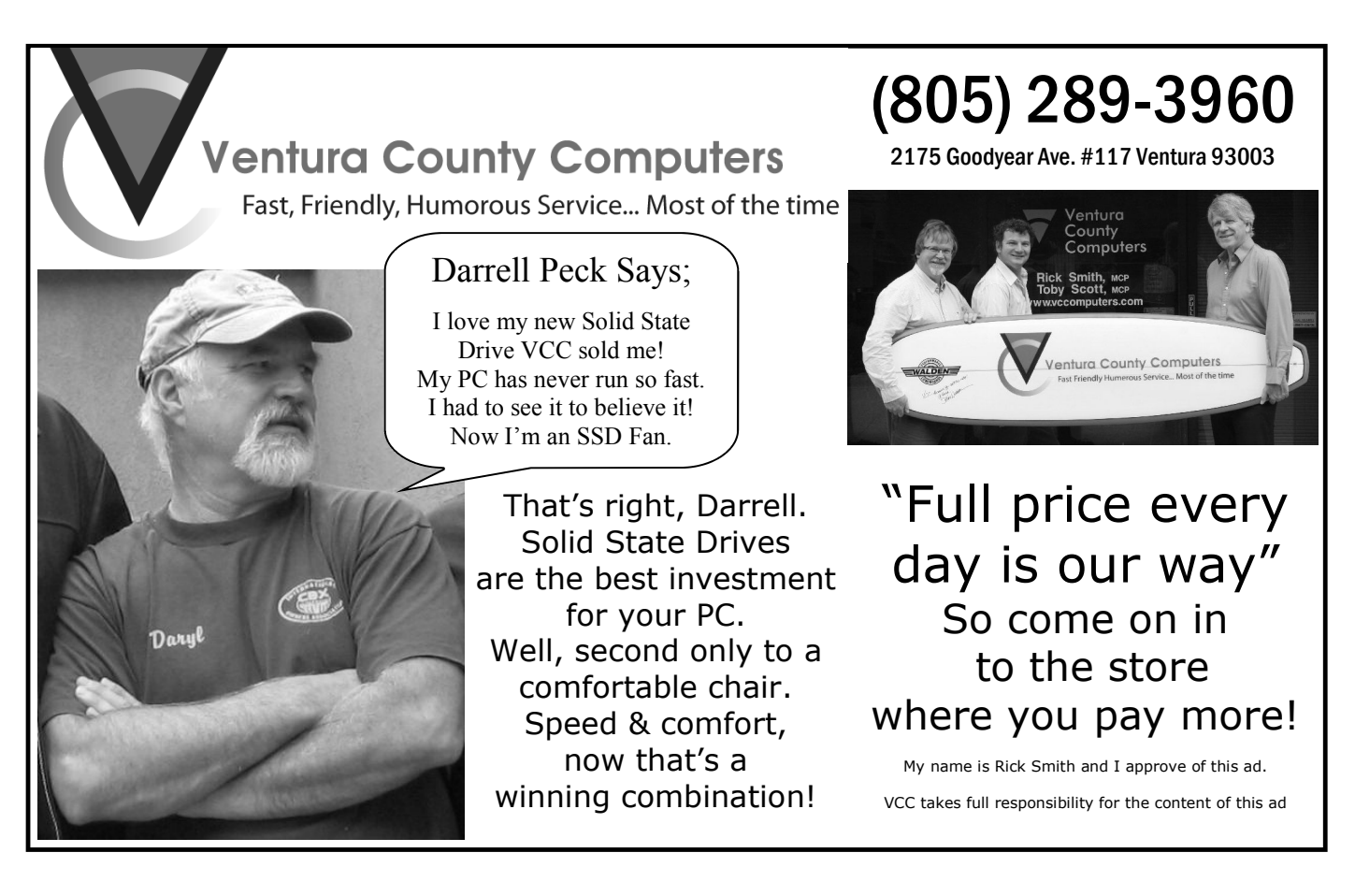

#### *(Continued from page 12)*

existed for ages. Whether you like it or not will depend on whether or not you have the patience to learn it. On the plus side, it does allow application menus to be used without leaving the keyboard.

Another interesting new feature is the ability to set privacy settings for your desktop. To understand this requires a little background. A project called Zeitgeist exists under the Gnome umbrella. The goal of Zeitgeist is to create a database engine that will record enough detailed history about how you use your computer so that other programs can read it and use it to tailor their user experience toward how you use your computer, a personalized desktop if you will. The idea is sure to be interesting to some computer users, but others will be wary of a master database of the history of their computer use and how the information may be misused or unintentionally used. Ubuntu 12.04 now includes a configuration dialog that allows you to control what history is recorded, for how long it is saved, and disable collecting usage data all together.

More applications support an existing Unity feature called "quicklists." A quicklist, accessed by right-clicking an icon in the application launcher panel, is a list of the options, such as menu items or bookmarks, that you commonly use in that application. So, if you often navigate to your personal Music folder, just right-click your home folder icon, select Music, and you'll be taken directly there in a file browser.

Unity supports an advanced search shortcut called a "lens," which is a preconfigured search on steroids. Not only can specific types of locally stored items be found, but those available through a network, such as on Internet sites, can also be found by a lens. 12.04 includes a new Video Lens, which can find video content on your PC and on sites such as YouTube, Vimeo, and TED Talks.

Other enhancements in 12.04 include personalized software recommendations and a redesigned Ubuntu One, Ubuntu's cloud storage service. Personalized software recommendations can be enabled through the Ubuntu Software Center (which is, itself, becoming the primary software manager in Ubuntu) if you don't mind your list of installed software being periodically sent to the Ubuntu project. The Ubuntu One interface has been rethought and rewritten using a different graphics library.

The rest of the changes in 12.04 are mostly the expected version upgrades of the kernel and software and the occasional new feature that results from them. So, all in all, 12.04 is not a revolutionary new release by any means. But that is by design. Being the latest LTS release, the emphasis was on taking Ubuntu 11.10, making the supported software as stable as possible, dropping support for any software with stability issues, while upgrading everything to more recent stable versions. All of this because the project team promises to support 12.04 until April 2017. Many PC users like that longevity, so they will plan on staying with 12.04 for the next five years. If you want your PC to just work without a lot of fuss, you may consider becoming one of these users.

*(Continued on page 14)* 

### **Members' classified ads**

Classified ads are free to members. Each ad is limited to 105 characters, including spaces and to one ad per member per month. Copy has to be to John Weigle, editor of TOE (editor@cipcug.org), within the week after the regular meeting. Otherwise, the ad is held to the following month.

**Free** 

#### **For sale**

**Wanted** 

#### **Other categories as needed**

**The Outer Edge is printed and prepared for mailing by:** 

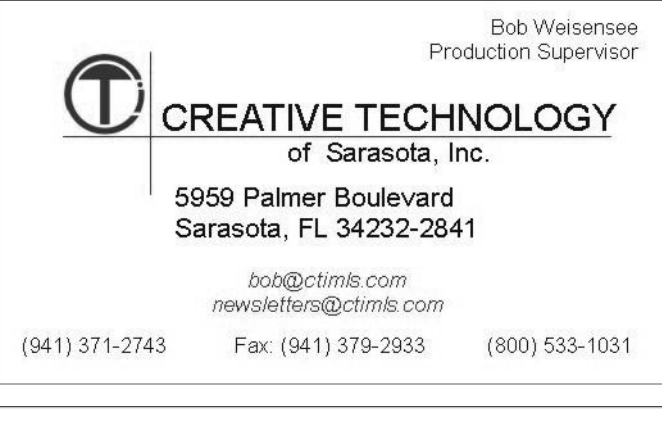

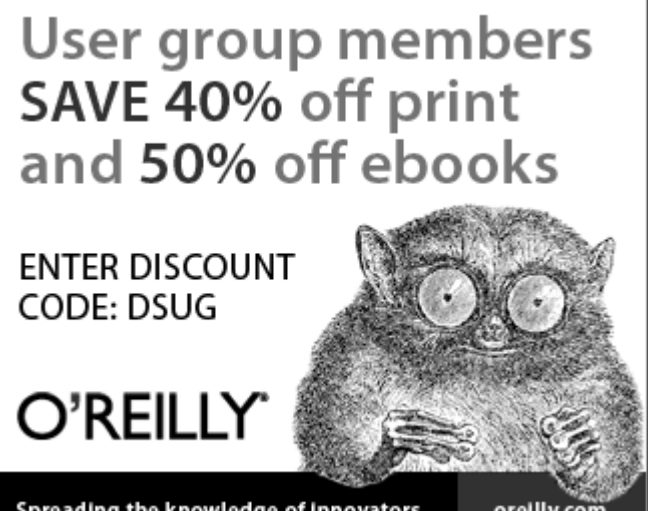

Spreading the knowledge of innovators

orellly.com

# **The usual suspects provide no satisfaction**

**By Rick Smith** 

*rants@vcmail.net*  I im calling this the Dell Support *'cause you see I'm on*<br>song: *losing streak.*<br>*I can't get no satisfaction, I can't get no, oh no, no,*<br>*I can't get no satisfaction, no.*<br>*Cause I try and I try and I try and I Hey. Hey* song:  *I can't get no satisfaction, I can't get no, oh no, no, I can't get no satisfaction. no. try. I can't get no, I can't get no. 'cause you see I'm on* 

*When I'm drivin' in my car and that man comes on the radio and he's tellin' me buy more and more about some useless software supposed to fire my imagination. I can't get no, oh no, no, no.*  listening to the Rolling Stones. *Hey, hey, hey, that's what I say.* 

*I can't get no satisfaction, I can't get no satisfaction. 'Cause I try and I try and I try and I try. I can't get no, I can't get no.* 

*When I'm watchin' my TV and that man comes on to tell me how fast my PC can be. doesn't have the same SSD as me. I can't get no, oh no, no, no. Hey, hey, hey, that's what I say.* 

*I can't get no satisfaction, I can't get no girl with action. 'Cause I try and I try and I try and I try. I can't get no, I can't get no.* 

*When I'm surfing 'round the Net and I'm doin' this and I'm signing that and I'm tryin' to make some girl* 

*who tells me baby better send money next week losing streak. I say. I can't get no, I can't get no,*  **Smith Rick's rant** 

*I can't get no satisfaction, no satisfaction, no satisfaction, no sat-*made HP printers of old famous. Now *isfaction.* 

Well he can't be as fast 'cause he years had rebranded Lexmark printers was in their system. I got right to the ting a cheap printer. I've always said side on the unit. "There is no black butworth repairing. It's our philosophy of

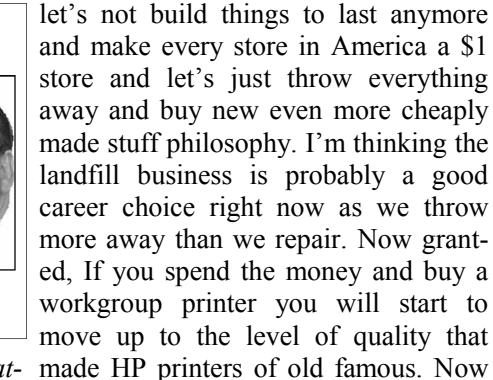

I recommend you read that while she tried calling Dell support and had Last week, I went to a new client port technician. So after inspecting the who had purchased a notebook and unit I decided we needed to call support printer from Dell and had some prob-and warranty the unit. She really didn't lems. I went out to help, and she was a want to call, but I explained that since I very sweet grandma living with her was installing Windows 7 SP1 I had to daughter and grandkids. Her Dell All-in wait to finish the process, and I might -one unit had stopped working. These as well attempt it. We called, and I printers are usually offered at a very identified myself as her since she had a low price when you purchase a PC or name that goes both ways. They knew notebook as a value added sale. Dell for who I was because the phone number with the Dell label. Lexmark printer's point and said the unit jams on a status closest service center, last time I page and you cannot get inside as it has checked, was in Santa Monica. I gave no serviceable access points to clear up selling Lexmark years ago because paper jams (yet another mark of a of poor-quality issues, and the one I cheap printer). I was polite and asked met last week was no exception. One of for a replacement. This tech started the tests for buying a printer is to pick it having us go through a few tests, and I up. If you can easily lift it, if it is light tried to make it go as fast a possible. He and mostly plastic you're probably get-then said push the black button on the the heavier the better. Most consumer ton," I replied. "Oh, yes there is," he printers these days are built to last only said again. This went on and on as my through the warranty period and are not client and I were dumbfounded trying back to my story. The printer had stopped working so an unpleasant time talking to the sup-*(Continued on page 15)* 

## **More on Penguin's Lair ...**

#### *(Continued from page 13)*

If you have questions or would like to day, the 22nd, at 6:30 p.m. at Ventura CUG website for more information.

County Computers in Ventura.

learn more about Linux and FOSS, come Ubuntu 12.04 and try to answer all questo the May Linux SIG meeting on Tues-tions posed during that time. See the CIP-son@gmail.com.

We will upgrade the CIPCUG PC to would like the Lair or Linux SIG to cov-If you have a question or topic you drop me a line at bway-

Until next month, happy computing.

# Review: North American Birds **Program a vital tool to ID our feathered friends**

#### **By Jim Thornton**

*jasthorn@gmail.com* 

N orth American Birds is a pop-<br>ular computer software pro-<br>gram that provides more than<br>addition to providing information on their ular computer software program that provides more than 1,000 photographs of birds in habitat, what they like to feed on, where their nests are, where they are located, what their songs sound like, and what their status is. It was developed by Roger Tory Peterson, one of the world's greatest naturalists, who spent his life studying, painting, and photographing birds. His identification system has been called the greatest invention since binoculars. The visual category guide presents eight bird groups to choose from, including perching, non-perching, fowl-like, birds of prey, aerialists, swimmers, long-legged waders, and smaller waders.

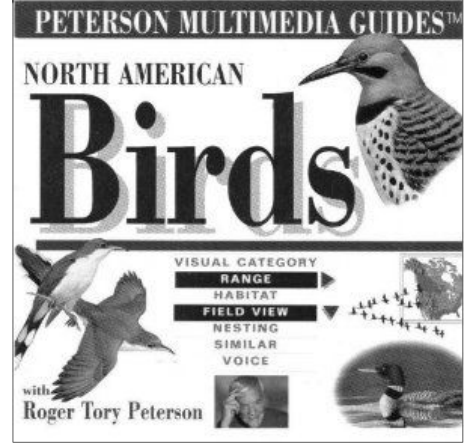

With very good photographs, Peterson's famous illustrations, audio files for ry birder needs for a comprehensive and

fascinating study. According to the wikipedia.org/wiki/Birdwatching website, there are over 61 million people in the United States who do birding, and that is 20 percent of the total population.

over 700 birdcalls, video clips, and more, new photograph of a dozen or more birds you'll have the essential information eve-with their names to help you identify the When you open the program, there are six choices: Welcome, Visual Category Guide, Options, Life List, Bird Finder, and Skill Builder. Welcome provides a video welcoming introduction to the program by Peterson. Visual Category Guide provides six silhouettes of birds to help you identify the birds. The silhouettes include aerialists, birds of prey, fowl-like birds, long-legged waders, non-passerine land birds, passerine (perching) birds, small waders, and swimmers, and clicking on one of these silhouettes brings up a *(Continued on page 16)* 

### **More on Rick's rant ...**

#### *(Continued from page 14)*

to find the mysterious "black button." if someone could call when we got our At this point the man was getting agi-new unit to see if it was working cor-when I asked for U.S. support It trigwas very agreeable and said he would the new product. connect me.

CLEAR sounding man picked up and up and guess what? NO JOY! She to lose a client. It all seems logical now. said, "May I help you, sir." His accent called me, said she had had it with Dell agreed with whatever I said. He imme-pon I had and sent her off to Office De-tomer satisfaction!

diately processed our request and asked pot and haven't heard from her since.

tated at our obvious stupidity and kept rectly. He then asked if I would talk to gered a red flag and they lied to me putting us on hold. Finally after I'd held his manager, and I agreed. They apolo-about transferring my call to the U.S. in silence for 10 minutes the phone dis-gized and said the responsible party and sent me to their "A-Team." The connected. Nobody called back, and my would be dealt with in a manner ac-guys spoke better English and their job client said, "See, I told you so." Un-cording to their laws and customs. Do was to keep everything under wraps so daunted, I called back and asked for they still have public floggings in In- it would not get back to Dell that they U.S. tech support. The person in India dia? Anyway, we awaited the receipt of misrepresented their company. It seems Lo and behold, a very pleasant and er arrived at her doorstep. She hooked it tually shop around, and they don't want Three days later a refurbished print-ter around now that a company can ac-What we finally figured out was there are so many of these support cen-

was still Indian! I politely asked for and wanted to buy a new printer from current system they just give up. I don't U.S. support, and we went back and me. I replied that Office Depot had a blame them. This is why you come to forth until he finally replied "U.S. sup- special going for "EARTH WEEK" and us so you can deal with a "real" person port is for a fee basis." I finally relented would give her \$50 for her old printer in a "real" way. I always tell my clients and explained the rudeness of the previ-as a trade-in. Since that was about what that when you purchase from us you get ous technician and my politeness and she paid for the Dell, it seemed like a a "real" person to yell at when you're good manners during the whole pro-great idea. I got out their ad and picked unhappy. You can come down and do it cess. He was EXTREMELY polite and out a good one and gave her a \$15 cou-in person if you want. Now that's cus-People get so frustrated with the

*Ask Leo* 

#### General news, commentary

ing static pages.

The update con-

installation things,

the software license.

# **Say no thank you to new toolbar; opt out**

**By Leo Notenboom** 

#### *Article Source: http://articlesbyleo.com/*

The Boards: *http://amateissytes.com*<br>toolbar suddenly "appear" in<br>your browser? Although it<br>might not seem like you<br>agreed to install it, the likelihood is that toolbar suddenly "appear" in your browser? Although it might not seem like you you did.

 One of the most frustrating strategies companies use to deploy more toolbars relies on your not paying close attention when installing software or other programs on your computer.

 For example, let's say you're installing an update to the popular Java runtime, which is software used by some websites to provide rich functionality

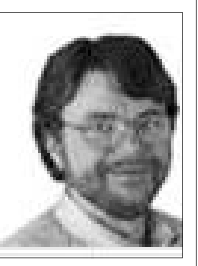

**Notenboom** 

comes up and without reading it you're about to click Next.

Wait!

stalled.

 Nothing against Yahoo, Java or Sun here, but this can be very annoying. It's

beyond just display-not that the Yahoo toolbar is bad. It's actually a fine toolbar. The annoying part is this:

sists of the normal installation program, — you'd already made your selection and then proceeds to when you initially installed the program; ask you the normal there's no need to ask again. • The offer appears during an update

including agreeing to tional, particularly anything totally unre-Then another screen default to off. • It defaults to "Yes." Anything oplated to what is being installed, should

In doing so you would have been the installation in, during a process where asking to have the Yahoo! toolbar in-people are usually just hitting Next re- • They're "sneaking it in." OK, this is really subjective, but you can't help but feel like this might be an attempt to sneak peatedly to get the install over with.

> This installation is not the only case. *(Continued on page 17)*

## **More on North American Birds ...**

#### *(Continued from page 15)*

credits, glossary, help, and user settings. new list will appear providing several and attracting birds. Life List provides a list of birds that you photographs of the bird, including it in have seen and identified, including the flight. Eight other items provide more user guide. The program was originally species, location, and date. Plus you can information, including range, habitat, released in 1995 and designed to work make separate copies of the list. Bird feeding, nesting, status, field marks, with the original version of Windows, Finder provides alphabetic list of birds by voice, and field view. Range shows what which was Windows 3.1. The program either their common names or Latin part of North America is the bird's range. works with Windows 95 and XP without (scientific) for you to select, or by rare or Habitat shows what type of area the bird any problems. I have it currently working visual category, etc. Skill Builder helps likes, for example, trees, utility poles, in two of my Windows 7 computers withyou identify the bird by its silhouette or mountains, roadside, etc. Feeding in-out any problems and before Windows 7, family. In addition, Skill Builder helps to cludes diet and behavior. Nesting in- I had it working with Windows XP and improve your bird identification skills by cludes how many eggs, how long they Vista. The only difference is that I needed including two self-testing games — Sil-take to hatch, and how many days before to permanently copy the CD onto my houette Spotter and Bird Identifier. Sil- the birds can fly and leave the nest. Status hard drive in addition to doing a regular houette Spotter starts by showing a sil-shows if the bird is common and wide-installation. houette of a bird with a list of birds, and spread or rare. Field marks identifies all Bird Spotter starts by showing a photo-the colors and shape of wings, tail, bill, www.amazon.com/Peterson-Multimediagraph of a bird with a list of similar birds. etc., and identifies several similar looking Guides-North-American/dp/0395848431, If you select the correct identification you birds. Voice plays sounds of the bird's offers Peterson Multimedia Guides: will hear an American robin sing and see voice. Field view provides a large view of North American Birds (CD-ROM) with on the screen that you made a correct the bird with the choice of listening to its Roger Tory Peterson Institute (Author) choice. Should you make an incorrect voice again. choice, you will hear a common raven sound and see on the screen that you tive, a series of video clips by Peterson chased the program from Amazon have made an incorrect choice. Your total that include regular and rare, size and given the program a five-star rating. I've scores are maintained and displayed as shape, field marks, behaviors, flight, seen lower prices on other websites inwell.

feeding, songs and calls, region and cluding ebay.com.

bird. Options provides birding resources, ing the Bird Finder's alphabetic list, a ing and nesting, conversation, hotspots, Once you have selected a bird by us-range, season, habitat, migration, breed-

The program comes with a 46-page

Another choice is Peterson's Perspec-for \$63.38. Customers who have pur-The Amazon website at http:// on new CDs for \$118.96 and used CDs

# **And now, a parody for hopelessly plugged in**

**Reviewed by Judy Taylour** 

*President, SCV Computer Club, CA www.scvpcg.org scvjudy (at) gmail.com* 

imagine many of you read "Goodnight Moon" by Margaret Wise Brown to your children as well as your grandchildren ... over and over again.

You will want to get a copy of Goodnight iPad to renew the pleasure you had in reading the original book, but this one is a hoot.

The book begins with a Blue Rider Press License Agreement that covers all of the copyright information, etc. There's a notation that says, "Don't bother reading this. No one does. Just scroll down to the bottom of the page and click." You have the choice to click on *I have read the License Agreement Terms and Conditions — I AGREE* or *I have not read the License Agreement Terms and Conditions – I AGREE anyway.* Don't most of us just click on the EULA without reading to the plugged in. bottom and finding we have just agreed to having our e-mail addresses given to third-party partners and everyone else in the whole free world.

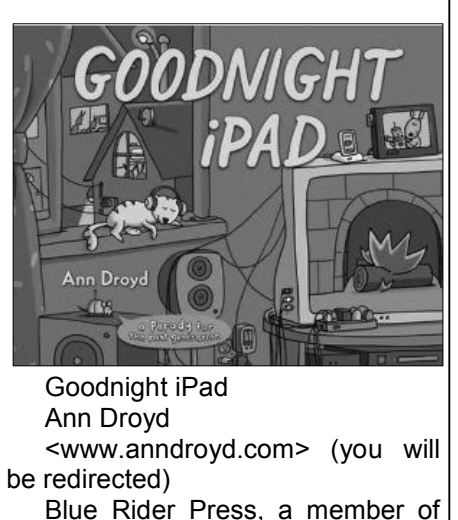

Penguin Group (USA) Inc., NY \$14.95 US; \$17.50 CAN \$10.17 at Amazon

a huge LCD Wi-Fi HDTV, Facebook, emails, tweets and more are all going on, and a grumpy Grammy is trying to sleep.

You remember how the original book goes: Goodnight room, red balloon, etc. as they go through the nighttime ritual of going to sleep. Much to her family's dismay, this is what happens in this book until only one member of the family is not asleep but listening to Grammy read Goodnight Moon.

The book will make you smile, and the illustrations are classic. I asked my 14- and 12-year old grandsons (hopelessly plugged in) if they remembered the original Goodnight Moon they both did. The book made them smile too, but, of course, they didn't want things to be unplugged since they can't imagine life without their Xbox, headsets and games.

This book is for the hopelessly Goodnight iPad," she says, "I sing the iPads, Doom, eReaders, Angry Birds, night, in hopes I might convince myself Ann Droyd is the pseudonym for an IRA/Children's Choices winner who has written and illustrated more than 25 books for young readers. She has been trying to unplug for at least 15 years. "In praises of powering down, at least for one to do the same."

> Perhaps we could power down for one night, too.

# **More on toolbars ...**

#### *(Continued from page 16)*

packages — both initial installs and up-in paid for software as well. dates — the option to install a toolbar will often be selected by default. You why it is important to pay attention durhave to click a box to opt out. This choice ing installations and updates. Read each typically comes during the middle of the step before clicking next or you might process when you're conditioned to hit-find you're about to "ask" for something ting "next" just get it over with. If you're you didn't really want at all. not paying attention once you're done suddenly a new toolbar will "appear" a toolbar you didn't realize you had actu-*from Leo Notenboom by visiting http://* ally agreed to.

tion to earn profit. It's a way for those *reer as a software engineer with Mi-*

This tactic is a perfect example of

 Typically, installers include this op-*try experience, including an 18-year ca-Get more free tech help and advice ask-leo.com With over 30 years of indus-*

During installation of many software the cost. But this habit certainly shows up questions from ordinary computer users offering free software to recoup some of *crosoft, Leo gives real answers to real at Ask Leo!* 

> *Subscribe to Leo's weekly newsletter now and receive a free ebook: "Internet Safety — Keeping Your Computer Safe on the Internet," a collection of steps, tools and concepts you need to know to keep your computer and your information safe.*

> *The source of this article is http:// EzineArticles.com/?*

*expert=Leo\_Notenboom.* 

*It was distributed by the Association of PC User Groups (APCUG).* 

### **Be sure to keep your anti-malware programs up to date and run regular scans.**

#### CIPCUG news and events / General news, commentary

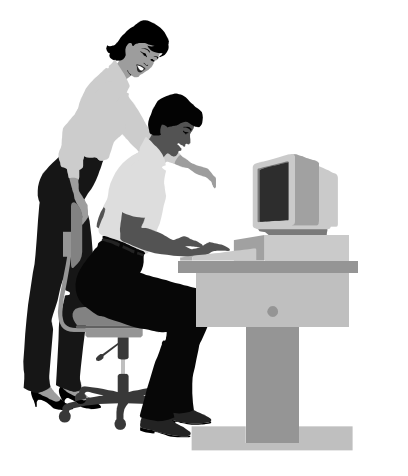

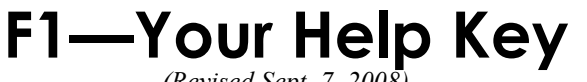

*(Revised Sept. 7, 2008)* 

#### **COMMUNICATIONS/INTERNET (GENERAL)**

World Wide Web DM

#### **DATABASES**

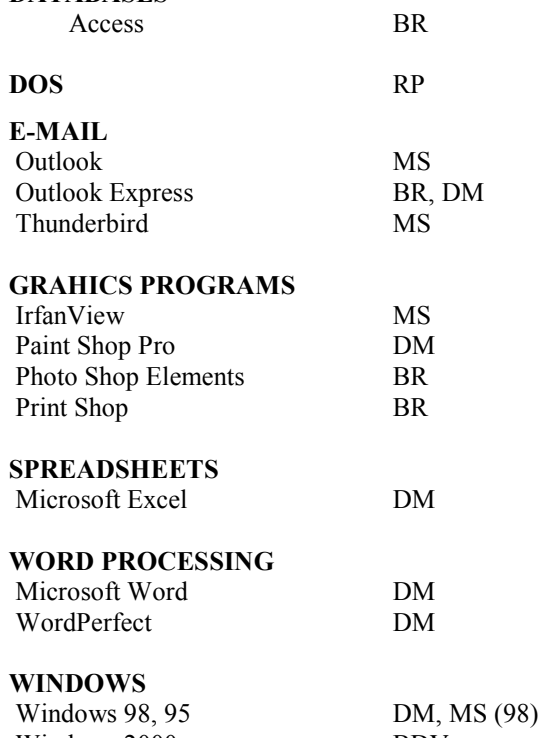

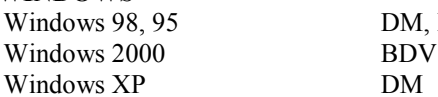

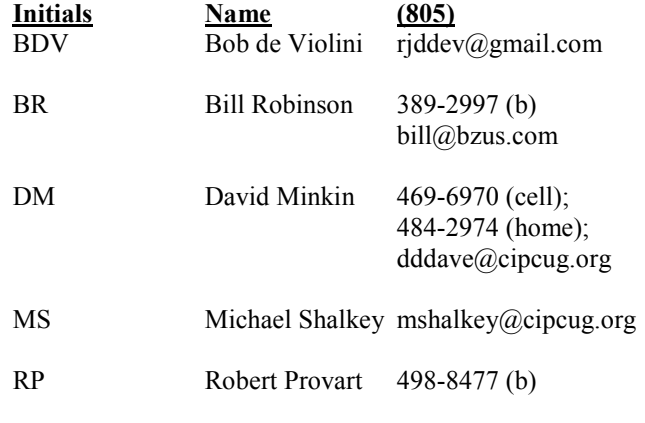

Phone: (d) = days; (e) = evenings; (b) = both

**If you would like to volunteer to help others, please send your contact information and programs you're willing to help on to editor@cipcug.org.** 

**. . . . . . . . . . . . . . . . . . . . . . . .** 

#### **WEB HELP SITES (Updated 2-7-12)**  Steve Bass TechBite Newsletter registration page: www.techbite.com DSL reports: www.dslreports.com Steve Gibson: www.grc.com Kim Komando: www.komando.com Leo Laporte: www.leoville.com Jeff Levy: www.jefflevy.com Linux distributions: www.DistroWatch.com Microsoft: www.microsoft.com OnGuard Online: http://www.onguardonline.gov PCMag: www.pcmag.com PC Pitstop: www.pcpitstop.com PC World: www.pcworld.com Recalled products: www.recalls.gov SANS Institute — Computer Security Education and Information Security Training: www.sans.org Smart Computing: www.smartcomputing.com Spyware Warrior: www.spywarewarrior.com User Group Relations (Gene Barlow): www.ugr.com Ventura County Computers (Rick and Toby's shop): www.vccomputers.com

Virus Bulletin: www.virusbtn.com/index Windows Secrets: www.windowssecrets.com Windows The Official Magazine (UK): www.officialwindowsmagazine.com/

**If you have a favorite help site on the Web, please forward it, so we can expand the section. If you find a link that doesn't work, please tell us that, too.** 

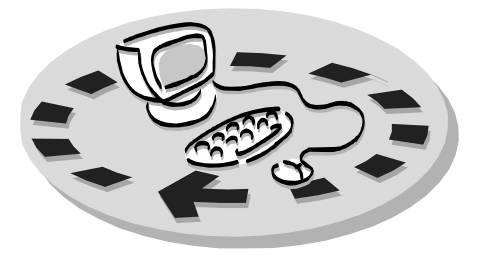

Every month, members of the Channel useful freeware programs. Islands PC Users Group have access to:

♦ The Outer Edge newsletter, which people who have similar interests. includes a list of members willing to help other members.

question-and-answer session and program members helping members. on new software or hardware.

♦ Special Interest Groups — special meetings held several times a month.

> ♦ Door prizes at the regular meeting. Other benefits include:

♦ Special user group discounts on books and software.

# Why join Channel Islands PC Users Group (CIPCUG)?

♦ A flash drive containing many

♦ A chance to make friends with

♦ The general meeting, featuring a The whole concept of user groups is ♦ The ability to put your knowledge to good use by helping other members. respectively.

> Please clip the coupon below and send with payment to CIPCUG-Membership, P.O. Box 51354, Oxnard, CA 93031-1354.

 Please make checks payable to CIPCUG.

#### **Dues for new members**

Individual member, \$40.

Family membership (same address), \$55.

Renewals are \$30 and \$35 per year

TOE subscription only (in the U.S.), \$20.

#### **CIPCUG E-MAIL ADDRESS**

Members who would like to have an email address through CIPCUG in the form of YourName@cipcug.org may obtain one for \$20 per year.

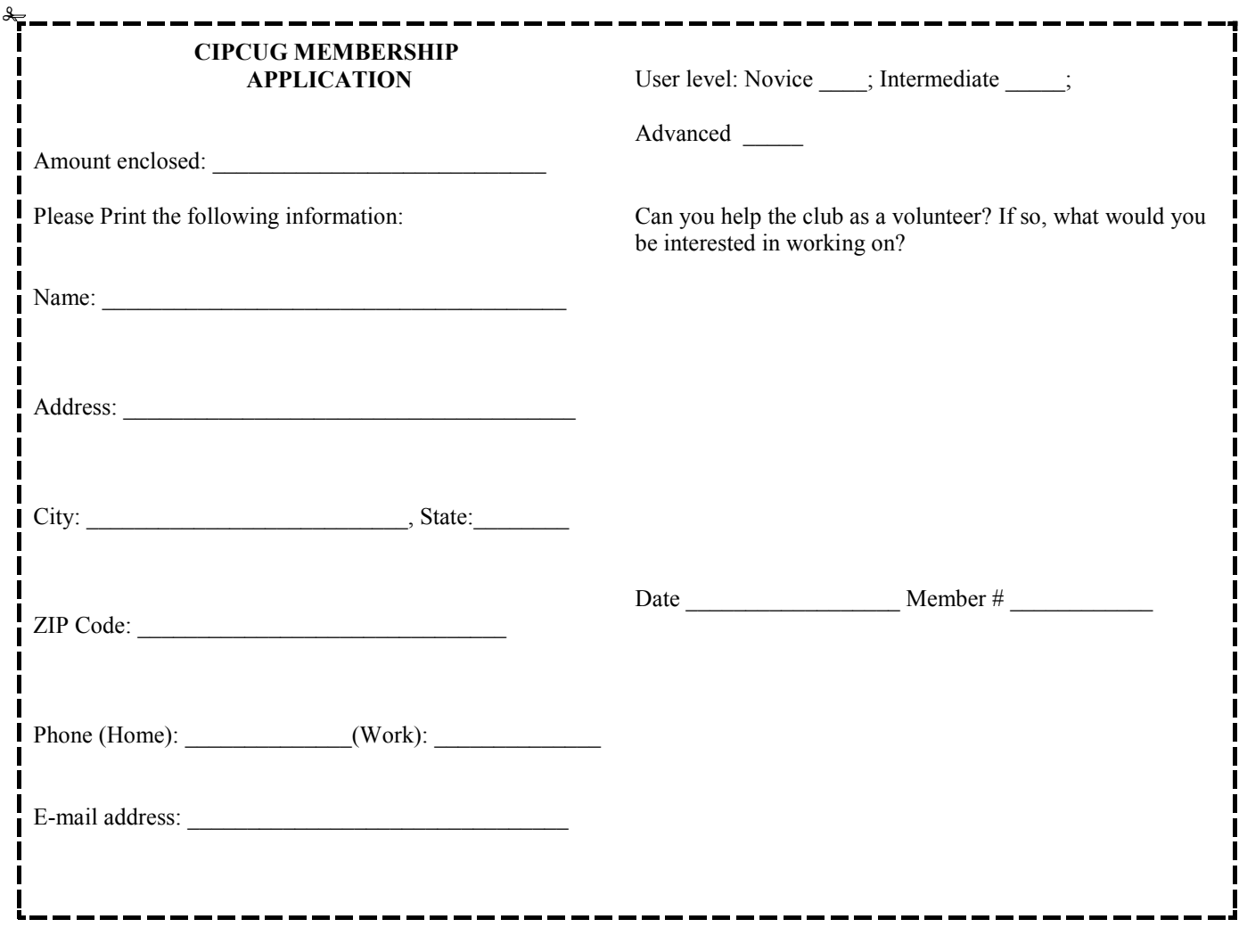

# **Channel Islands PC Users** *Group Inc.*

P.O.Box 51354 Oxnard, CA: 93031

NON-PROFIT U.S. POSTAGE PAID OXNARD. CA PERMIT NO. 1785

#### **DATED MATERIAL Please Do Not Delay**

#### **DUES REMINDER**

If the number above your name is 2012 MAY, your membership dues are payable in May 2012.

# May 2012 MEETING OF THE CHANNEL ISLANDS PC USERS GROUP

**The map shows the easiest route to the Boys & Girls Club, but if you prefer, you can take the Carmen Drive offramp to Ponderosa Drive, which leads to Temple Avenue.** 

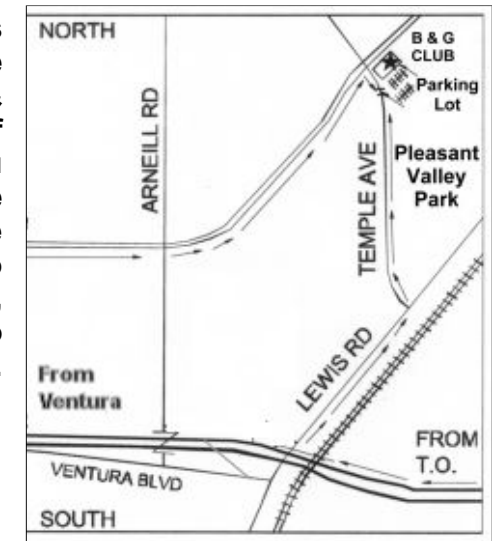

#### **Saturday morning, May 26, at the Boys & Girls Club, 1500 Temple Ave. (Ponderosa Drive and Temple Avenue), Camarillo.**

**Meeting Schedule:** 

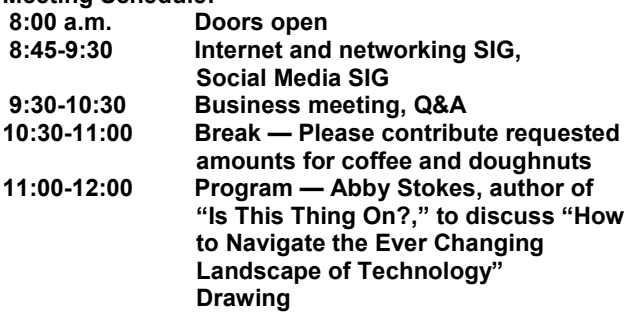